## Computer Science I COP 3502 – Introduction

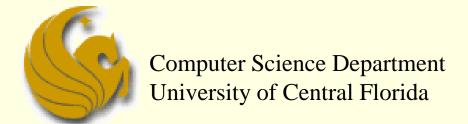

COP 3502 - Computer Science I

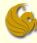

- How is COP3502 different than COP 3223?
  - COP 3223 teaches how to program in C
    - Language basics, variable declarations, conditional expressions, if statements, loops, functions, arrays, structures, etc.
    - This will not be covered in this class
    - You will need to freshen up on your C very quickly
      - If you need help, but a good C-language book or find a quality reference online
      - My favorite is "C by Dissection"
  - With respect to the C language, we will cover:
    - Pointers, 2D arrays, and linked lists

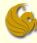

- The goals of Computer Science I:
  - Improve knowledge of standard data structures and abstract data types
  - Improve knowledge of standard algorithms used to solve several classical problems
  - Cover some mathematical concepts that are useful for the analysis of algorithms
  - Analyze the efficiency of solutions to problems

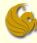

- The goals of Computer Science I:
  - In COP 3223, we only cared if we found a solution to the problem at hand
    - Didn't really pay attention to the efficiency of the answer
  - For this class:
    - We learn standard ways to solve problems
    - And how to analyze the efficiency of those solutions
    - Finally, we simply expand upon our knowledge of our use of the C programming language

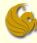

- Teaching Method:
  - This class is NOT used to teach you C
    - The focus of COP 3223 (not this class) is to teach you C
      - You should know C already
    - In COP 3223, majority of time was spent going of syntax
    - Programs were <u>often shown in class</u>
    - Programs were <u>even written</u> during class
      - Essentially a requirement for any course teaching a programming language

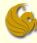

- Teaching Method:
  - Majority of this class is used covering algorithm analysis, abstract data types, and new data structures
  - The teaching of these concepts dictate more explanation and less of a focus on "code"
    - Some code will be shown on the PowerPoint slides
      - Such as after we explain a new abstract data type
      - We'll show the code of how you would implement it
    - However, writing of actual code will most likely never be done in class
      - Again, that is not the purpose of this class

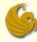

- Example Problem:
  - We will now go over two solutions to a problem
    - The first is a straightforward solution that a COP 3223 student should be able to come up with
      - Doesn't' care about efficiency
    - The second solution is one that a COP 3502 student should be able to come up with after some thought
      - Cares about efficiency
  - Hopefully this example will illustrate part of the goal of this course

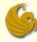

- Max Number of 1's:
  - You are given an nxn integer array
    - Say, for example, a 100x100 sized array
  - Each row is filled with several 1's followed by all 0's
    - Example:
      - Row 1 may have 38 1's followed by 62 0's
      - Row 2 may have 73 1's followed by 27 0's
      - Row 3 may have 12 1's followed by 82 0's
      - You get the idea
  - The goal of the problem is to identify the row that has the maximum number of 1's.

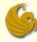

- Max Number of 1's:
  - Straightforward COP 3223 style solution:
    - Make a variable called MaxOnes and set equal to 0
    - For each row do the following:
      - Start from the beginning of the row on the left side
      - Scan left to right, counting the number of 1's until the first zero is encountered
      - If the number of 1's is greater than the value stored in MaxOnes, update MaxOnes with the number of 1's seen on this row
  - Clearly, this works
  - But let's see how long this algorithm will take

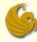

- Max Number of 1's:
  - Analysis of Straightforward Solution:
    - Basically we iterate through each square that contains a 1, as well as the first 0 in each row
    - If all cells were 0, we would only "visit" one cell per row, resulting in n visited cells
    - However, if all cells were 1's, we would "visit" all of the cells (n² total)
      - So in the worst case, the number of simple steps the algorithm takes would be approximately n<sup>2</sup>
    - This makes the running time of this algorithm O(n²)
      - The meaning of this Big-O will be discussed later in the semester

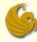

- Max Number of 1's:
  - Analysis of Straightforward Solution:
    - There seems to be extra work done here
    - Once we know that a row has 12 1's, for example, it seems pointless to start checking at the beginning of the next row
      - Why not just start at column 12
      - If it's a 0, then that row can't be the winner
      - If it is a 1, then clearly there is no point in going back, on that row, and checking the previous 11 squares
    - This idea leads to a more efficient algorithm

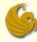

- Max Number of 1's:
  - More Efficient COP 3502 style algorithm:
  - Initialize the current row and current column to 0
  - While the current row is less than n (or before the last row)
    - While the cell at the current row and column is 1
      - Increment the current column
    - Increment the current row
  - 3. The current column index represents the maximum number of 1's seen
  - 4. Now let's trace through a couple of examples

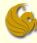

- Max Number of 1's:
  - Example 1:

| 1 | 1 | 0 | 0 | 0 | 0 |
|---|---|---|---|---|---|
| 0 | 0 | 0 | 0 | 0 | 0 |
| 1 | 1 | 1 | 0 | 0 | 0 |
| 1 | 1 | 1 | 0 | 0 | 0 |
| 1 | 1 | 1 | 1 | 1 | 0 |
| 1 | 1 | 1 | 1 | 0 | 0 |

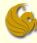

- Max Number of 1's:
  - Example 2:

| 0 | 0 | 0 | 0 | 0 | 0 | 0 | 0 |
|---|---|---|---|---|---|---|---|
| 1 | 1 | 0 | 0 | 0 | 0 | 0 | 0 |
| 1 | 0 | 0 | 0 | 0 | 0 | 0 | 0 |
| 1 | 1 | 1 | 0 | 0 | 0 | 0 | 0 |
| 1 | 1 | 1 | 1 | 0 | 0 | 0 | 0 |
| 1 | 1 | 1 | 1 | 1 | 1 | 0 | 0 |
| 1 | 1 | 1 | 1 | 1 | 1 | 1 | 0 |
| 1 | 1 | 1 | 1 | 1 | 1 | 1 | 1 |

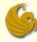

#### Max Number of 1's:

- Analysis of Better Solution:
  - How many steps will this algorithm take, in terms of n?
    - Each "step" taken by the algorithm either goes to the right or down in the table.
    - There are a maximum of n-1 steps to the right
    - And a maximum of n-1 steps down that could be taken
    - Thus the maximum number of "steps" that can be done during this algorithm is approximately 2n
      - And this is the worst case
    - So the running time of this algorithm is O(n)
      - An improvement of the previous algorithm
      - Input size of 100 for n
      - n² would be 10,000 steps and 2n would be 200 steps

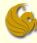

- Implementing an Algorithm in C:
  - In this class, you will have an opportunity to improve upon your ability to write programs that implement an algorithm you have learned
  - You must know the syntax of C in order to properly and effective do this
  - There's no set way to create code to implement an algorithm
    - But this example shows some steps you can take in doing so

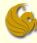

- Implementing an Algorithm in C:
  - Here are some issues to think about:
  - 1. What data structures are going to be used?
  - 2. What functions are going to be used?
  - 3. What run-time errors should we protect against?
  - 4. What atypical cases may we have to deal with?
  - 5. What is an efficient way to execute the steps in the algorithm?

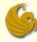

- Maximum Number of 1's
  - This was a creative exercise
    - Much of what you learn in class will not be
  - We have many set algorithms and data structures that you will study
  - Occasionally you will have to come up with new ideas like this one
  - Mostly, however, you will simply have to apply the data structures and algorithms shown in class fairly directly to solve the given problems

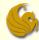

#### CS1 - Introduction

# Are You Excited?

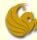

#### Daily Demotivator

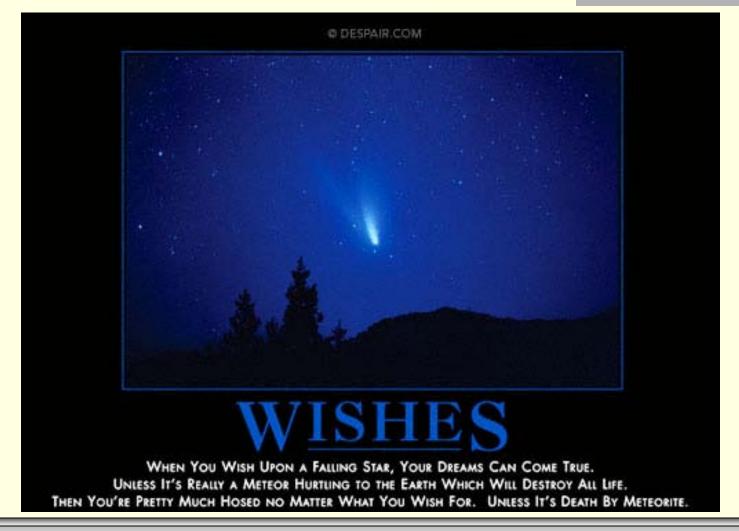

## Computer Science I COP 3502 – Introduction

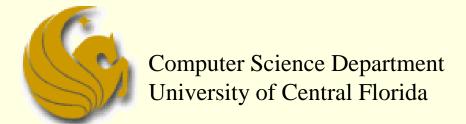

COP 3502 - Computer Science I